Huawei Wifi Modem Settings
>>>CLICK HERE<<<

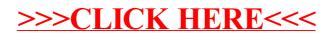